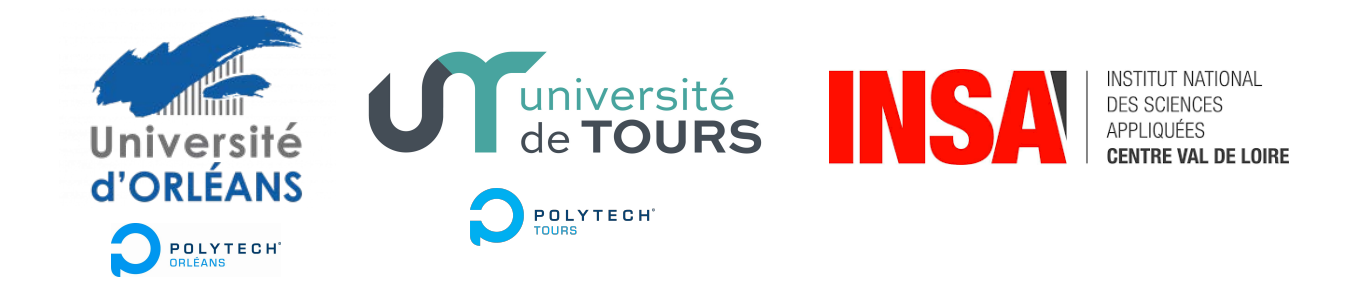

# **MASTER MENTION MÉCANIQUE (GÉNIE CIVIL, MATÉRIAUX, STRUCTURES) CANDIDATURE M1 - 2024-2025**

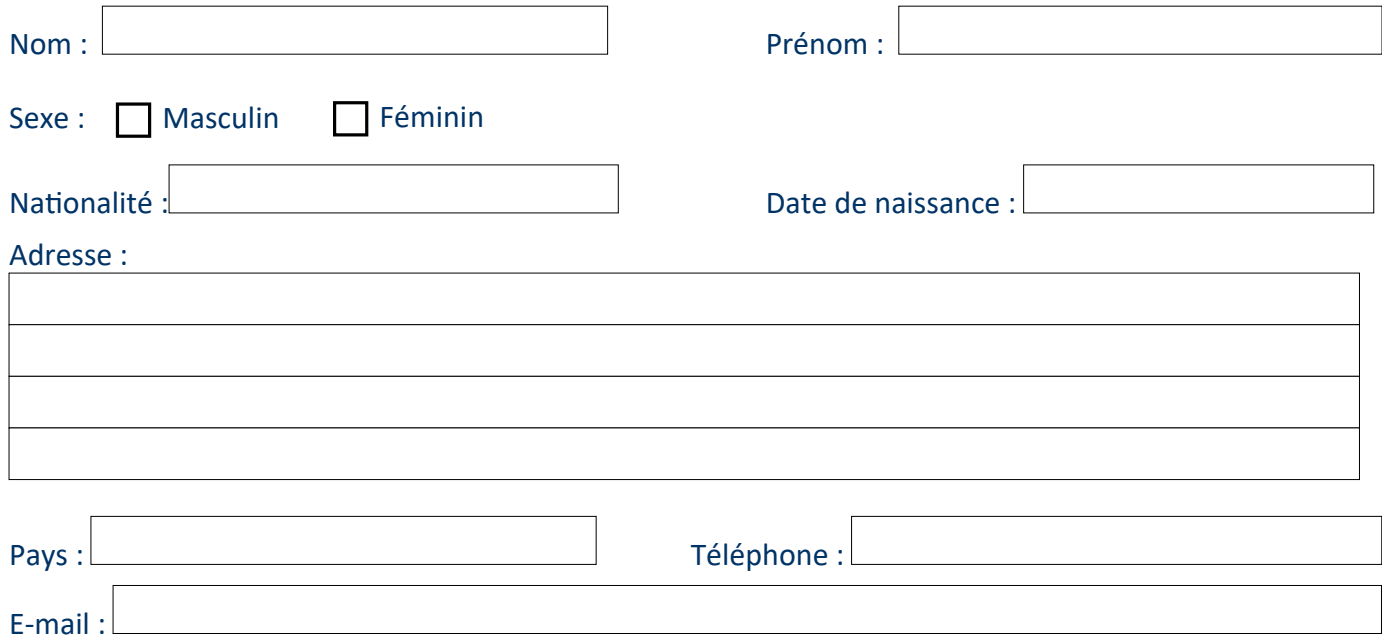

#### Dernier diplôme obtenu (indiquer la spécialité, la date du diplôme, l'établissement et le pays) :

Formation :

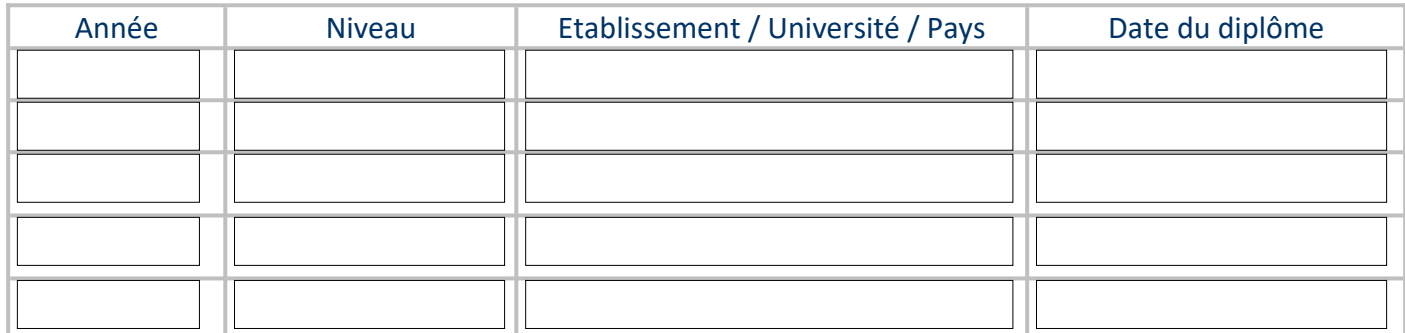

#### Expérience professionnelle:

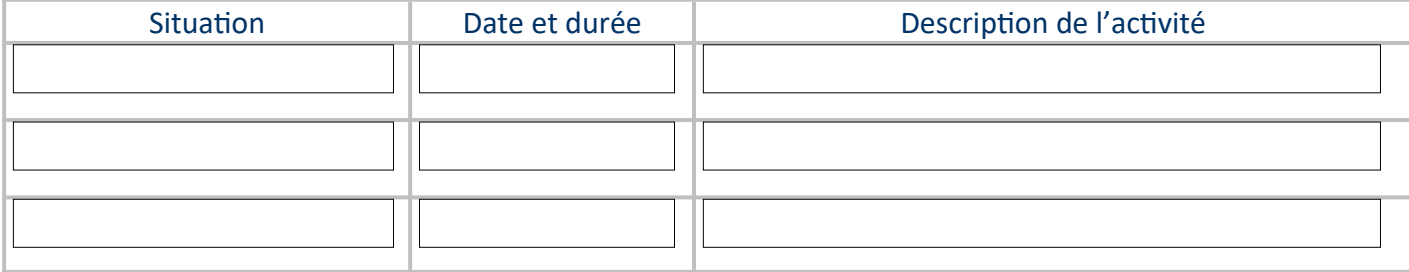

Pour les langues, la référence commune est celle défini par le Cadre européen commun de référence pour les langues (CECRL).

Langue française : pour les étudiants étrangers, un niveau minimum B2 est requis pour l'inscription. Tous les candidats étrangers sont tenus de fournir la certification d'avoir obtenu le niveau minimum de compétence B2 en français par l'un des organismes internationalement reconnus de type TCF, ELF, DALF, TEF...

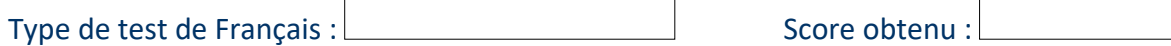

Langue anglaise : pour tous les étudiants, un niveau minimum B1 est requis pour l'inscription. Tous les candidats sont tenus de fournir la certification d'avoir obtenu le niveau minimum de compétence B1 en anglais par l'un des organismes internationalement reconnus : TOEFL, TOEIC, IELTS, Cambridge…

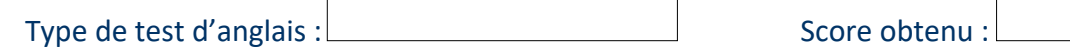

#### Attention : le niveau B2 en anglais devra être atteint au cours de la formation et l'attribution du diplôme *est subordonnée de manière stricte à une certification de ce niveau par un organisme reconnu.*

### Etablissement de rattachement :

La majorité des enseignements se passera sur un seul site (voir carte pédagogique)

 *A : INSA CVL, deux départements*

*Génie des systèmes industriels GSI (Blois)*

 *Maitrise des risques industriels MRI (Bourges)*

 *B : Polytech Orléans, deux Spécialités (Génie Civil et Innovations en Conception et Matériaux)* L'étudiant, s'il est retenu, sera administrativement suivi sur celui-ci.

Etablissement de rattachement (A ou B) :

### **Attention** :

- Vous devez faire autant de dossiers de candidatures que de choix d'établissements (*i.e.* Université de Tours et/ou Université d'Orléans et/ou INSA CVL), en respectant les procédures de ces derniers.
- Les candidats qui dépendent de la procédure Études en France (Campus France) devront impérativement candidater via Campus France (www.campusfrance.org).

#### **Toutes les candidatures non conformes seront rejetées.**

## **Documents à joindre à la fiche de candidature (en un seul document au format pdf)**

- 1. Lettre de motivation pour ce master de mécanique.
- 2. Curriculum Vitae complet.
- 3. Copies des diplômes obtenus dans l'enseignement supérieur.
- 4. Relevés de notes des années d'enseignement supérieur.
- 5. Copie de la carte d'identité ou du passeport.
- 6. Certificats du niveau de langue (anglais pour tous et français pour les candidats non francophones)

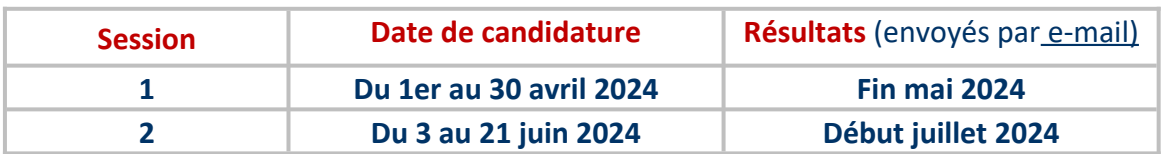

#### **Adresses des établissements où envoyer vos candidatures :**

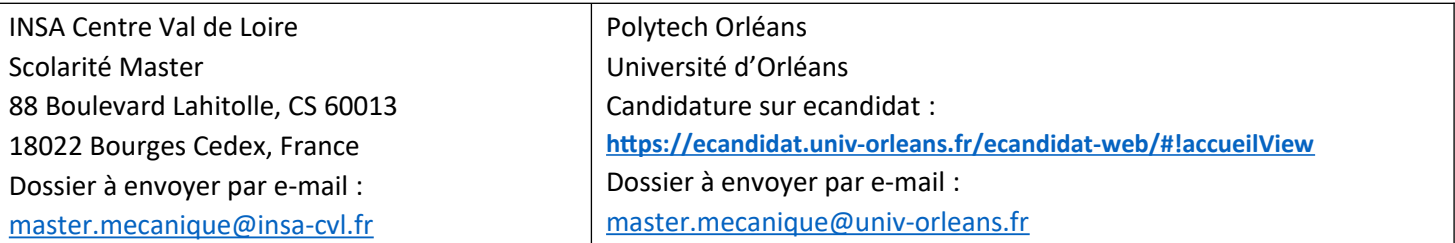